# **EA 9706**

# **RS-232C INTERFACE FÜR DOTMATRIX LCD**

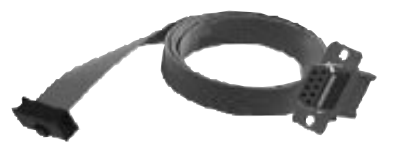

*Zubehör: EA KV24-9B*

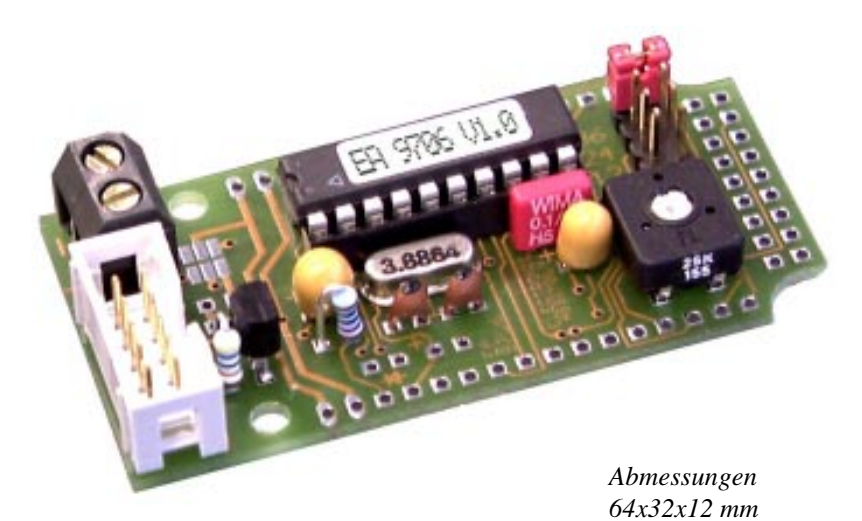

## **TECHNISCHE DATEN**

- **\*** FÜR ALLE LCD-DOTMATRIX: 1x8 .. 1x16 .. 2x16 .. 4x16 .. 4x20 .. 4x40
- **\*** AUTOMATISCHE ZEILENVERWALTUNG
- **\*** CR / LF / SCROLL / CURSOR POSITIONIEREN
- **\*** BAUDRATE ÜBER JUMPER EINSTELLBAR: 300, 1200, 2400 ODER 9600 BAUD
- **\*** 27 VERSCHIEDENE DISPLAYTYPEN EINSTELLBAR
- **\*** POTI ZUR KONTRASTEINSTELLUNG ON BOARD
- **\*** DISPLAYANSCHLUSS 1- UND 2-REIHIG MIT 14 UND 16 PINS
- **\*** ALLE UMLAUTE Ä, Ö, Ü ALS ERWEITERTER IBM-CODE

## **OPTION**

**\*** MEHRERE DISPLAYS AN EINER RS-232C LEITUNG PER ADRESSIERUNG (BEI BESTELLUNG ADRESSEN ANGEBEN)

## **ZUBEHÖR**

**\*** KABEL MIT 9-POL. SUB-D STECKER FÜR DIREKTEN ANSCHLUSS AN PC

## **BESTELLBEZEICHNUNG**

RS-232C INTERFACE FÜR DOTMATRIX 1x8..4x40 **EA 9706-V24** KABEL MIT 9-POL. SUB-D STECKER FÜR DIR. ANSCHL. AN PC **EA KV24-9B**

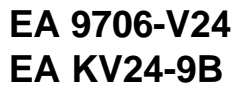

# ELECTRONIC

LOCHHAMER SCHLAG 17 · D-82166 GRÄFELFING TELEFON 089/8 54 19 91 · TELEFAX 089/8 54 17 21

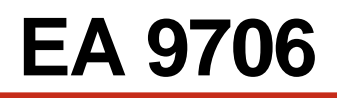

## **ELECTRONIC ASSEMBLY**

#### **ALLGEMEINES**

Das Interface EA 9706 ermöglicht die einfache und zeitsparende Programmierung von Dotmatrix-LCDs. Das Interface kann auf fast alle Dotmatrixmodule direkt aufgelötet werden. Der Anschluß erfolgt an einer Standard RS-232C Schnittstelle. Die Datenübertragung ist auf 300, 1200, 2400 oder 9600 Baud einstellbar. Alle Cursorsteuerungen (Zeilenvorschub etc.) werden automatisch bedient. Für individuelle Cursorpositionierungen ist diese Automatik abschaltbar. Die Versorgungsspannung beträgt +5V / typ. 1mA.

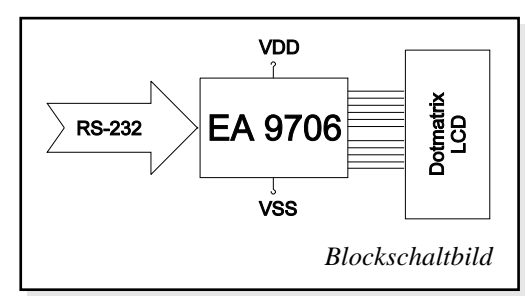

Über das als Zubehör erhältliche Kabel EA KV24-9B (ca. 1,50m) kann die EA 9706 direkt an den 9-pol. SUB-D Stecker z.B. eines PCs angeschlossen werden.

#### **BEFEHLE, DATENÜBERTRAGUNG**

Das angeschlossene Display wird automatisch nach der Tabelle 9 (Seite 4) initialisiert. Alle empfangenen Zeichen werden, soweit möglich, als ASCII Daten dargestellt. Die Umlaute ä, ö, ü, ß, Ä, Ö, Ü werden als erweitereter IBM-Code interpretiert und umcodiert. Ist das Display voll, scrollt es automatisch nach oben. CR (\$0D,13d) und LF (\$0A,10d) werden erkannt und ausgeführt. FF (\$0C,12d) löscht das Display. Der Cursor kann mit dem Befehl "ESC O" manuell gesetzt werden (ESC=41B=27d). Weitere Befehle stehen in der Befehlstabelle.

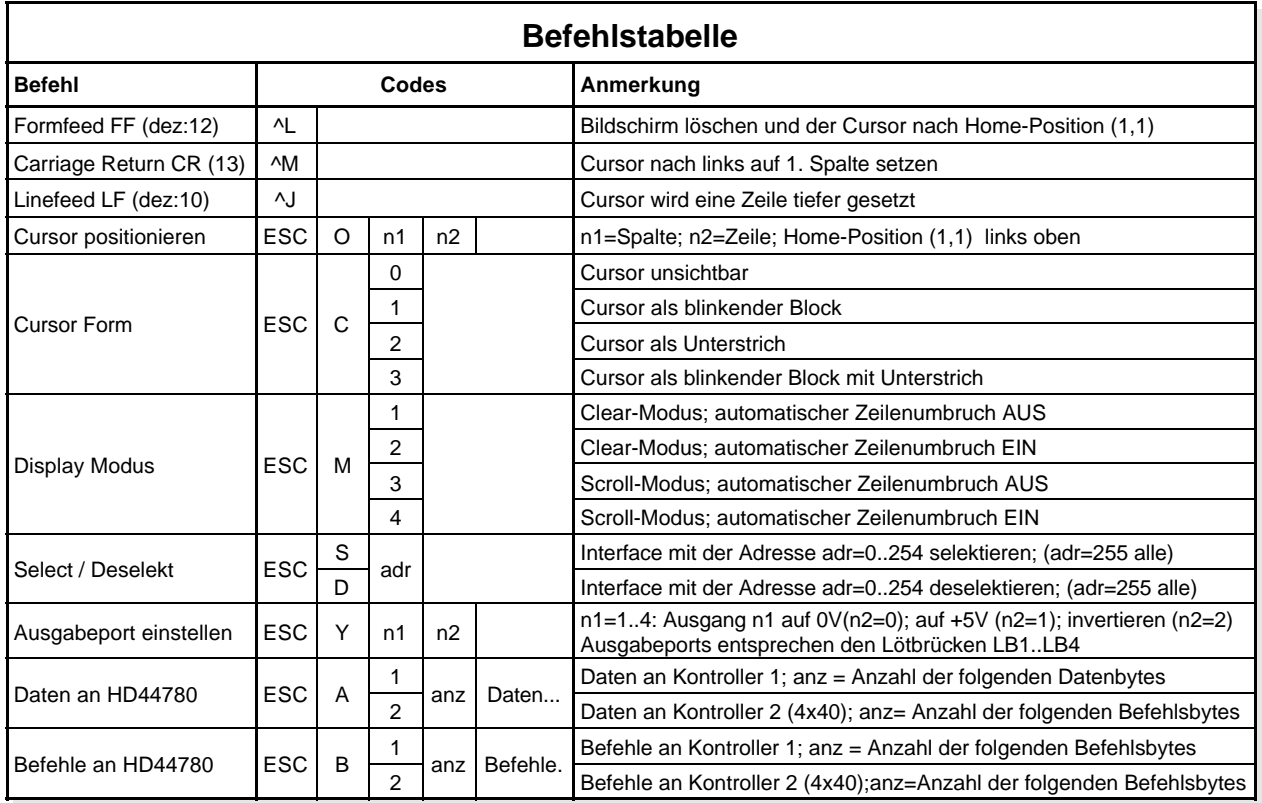

## **ADRESSIERUNG MEHRERER EA 9706 ÜBER EINE RS-232C SCHNITTSTELLE**

Mit dem Befehlen "Selekt / Deselekt" können mehrere EA 9706-V24 an einer Schnittstelle gezielt angesprochen werden. Dazu bekommt jede EA 9706-V24 seine individuelle Adresse (bei der Bestellung gewünschte Adressen angeben).

## **EA 9706**

## ELECTRONIC ASSEMBLY

## **4x40 DISPLAY EA 7404 / EA P404**

Alle Displaymodule mit 4 Zeilen und 40 Zeichen werden am Stecker J2 angeschlossen.

Achtung: Die Wechsellötbrücke muss unbedingt auf "4x40" stehen. Eine falsche Lötbrückenstellung führt unweigerlich zur Zerstörung des Displays!

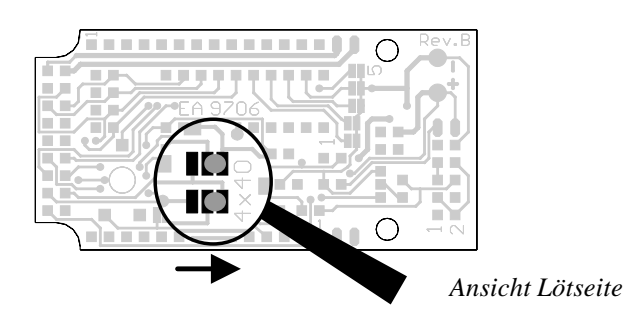

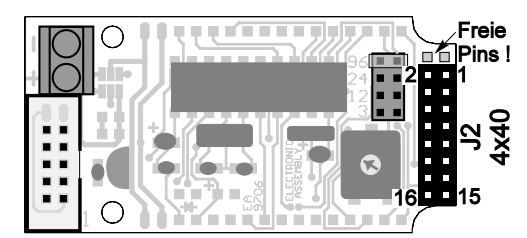

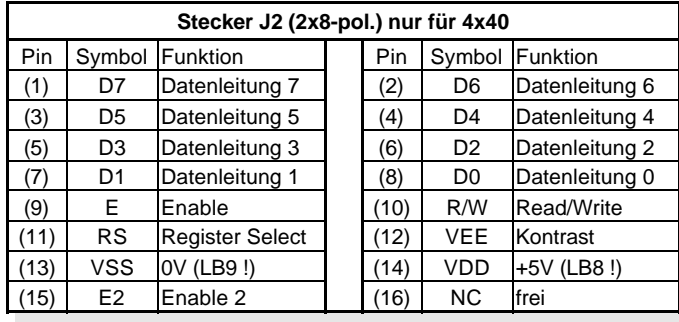

## **DISPLAYS MIT 2-REIHIGEM STECKER**

Alle Dotmatrixmodule mit 2-reihigem Stecker im Raster 2,54mm (außer 4x40er Displays) können direkt an J2 angeschlossen werden.

Achtung: Die Wechsellötbrücke darf nicht auf "4x40" stehen. Eine falsche Lötbrückenstellung führt unweigerlich zur Zerstörung des Displays!

Für die LED-Beleuchtung kann die Polarität über Lötbrücken eingestellt werden. Ebenso muss ein externer Vorwiderstand,  $R_{\text{LED}}$  (bzw. 0 Ohm falls bereits ein Vorwiderstand auf dem Display ist) auf der EA 9706 bestückt werden (siehe letzte Seite).

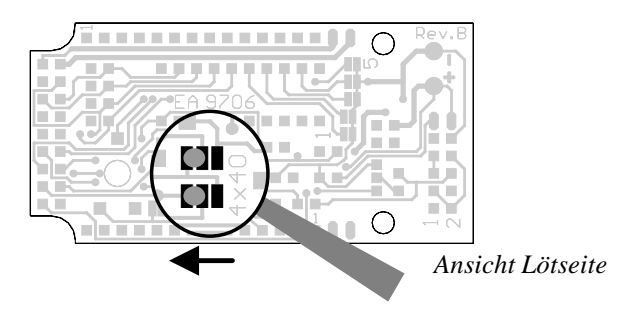

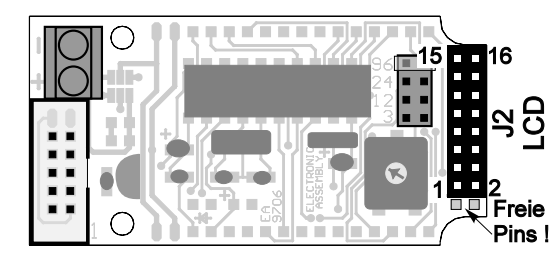

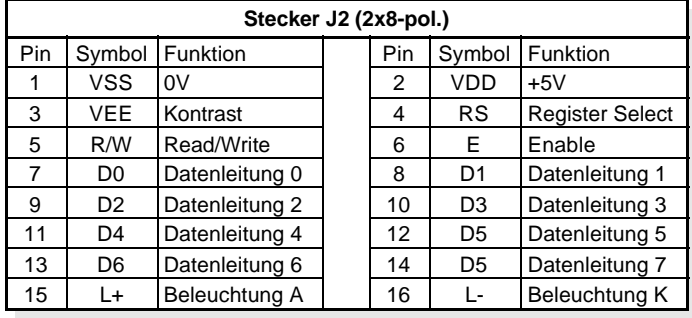

## **DISPLAYS MIT 1-REIHIGEM STECKER**

Die Kontaktreihen J3 und J4 sind für den Anschluß von Displays mit 1-reihigem Stecker konzipiert. Je nach Displaytyp läßt sich dann entweder J3 oder J4 direkt verdrahten. Für die LED-Beleuchtung kann die Polarität über Lötbrücken eingestellt werden. Ebenso muss ein externer Vorwiderstand, R<sub>LED</sub> (bzw. 0 Ohm falls bereits ein Vorwiderstand auf dem Display ist) auf der EA 9706 bestückt werden (siehe letzte Seite).

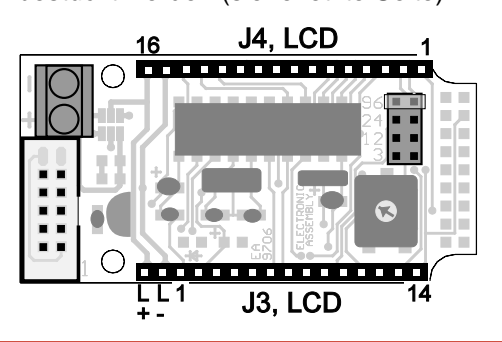

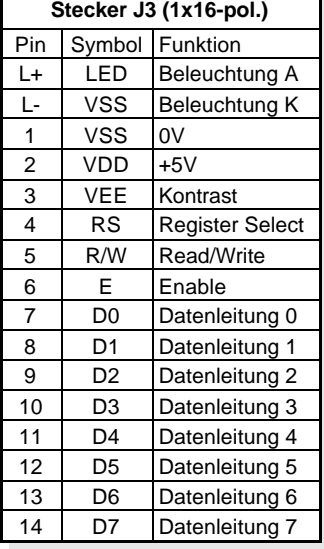

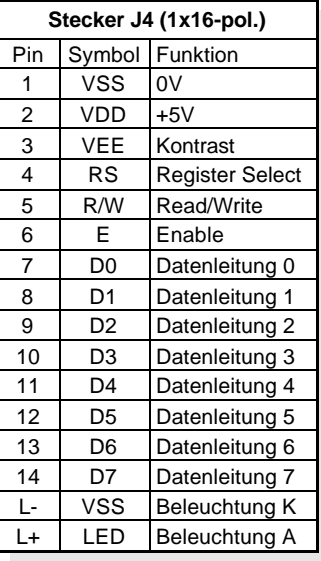

# **EA 9706**

## **VERSORGUNG**

Die Versorgungsspannung von EA 9706-V4 beträgt +5V / typ. 1mA. Sie kann entweder über Schraubklemmen oder über den RS-232C Anschluss eingespeist werden.

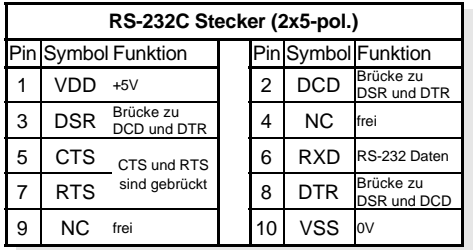

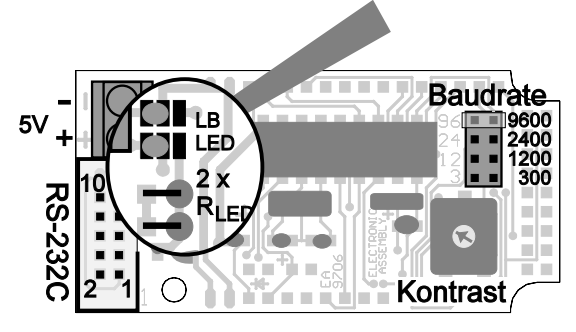

## **LED-HINTERGRUNDBELEUCHTUNG**

Für die LED Beleuchtung kann ein Vorwiderstand R<sub>LED</sub> (oder zwei Widerstände parralel) bestückt werden. Ist auf dem Display bereits ein Vorwiderstand vorhanden, dann ist R<sub>LED</sub> zu überbrücken (0Ω).

Über zwei Wechsellötbrücken LB<sub>LED</sub> kann die Polariät der LEDs (Anode und Katode) getauscht werden. Bei der Steckerbelegung auf der Seite 3 ist die Polarität bei links geschlossenen Lötbrücken angeben. Zum Umdrehen die Wechsellötbrücken links öffnen und rechts schliessen.

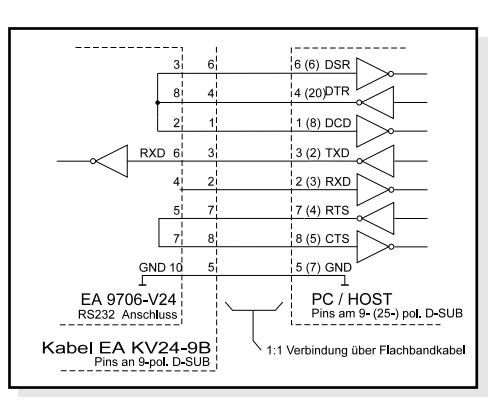

## **RS-232C ANSCHLUSS / BAUDRATEN**

Der Anschluss an die RS-232C Schnittstelle erfolgt über eine 2x5 polige Stiftleiste. Mit dem Kabel EA KV24-9B (als Zubehör erhältlich) kann die EA 9706-V24 sofort und direkt an einem PC angeschlossen werden. Über einen Jumper wird die Baudrate auf 300, 1200, 2400 oder 9600 Baud eingestellt. Falls beim Power-On keine Baudrate gesetzt ist, geht EA 9706-V24 in den Selbsttest-Modus. Dabei wird auf dem Display, soweit möglich, der Zeichensatz dargestellt.

Zeilen x

## **DISPLAYAUSWAHL**

Je nach angeschlossenem Displaytyp (1x8, 2x16...4x40) müssen die entsprechenden Lötbrücken LB1 bis LB5 richtig gesetzt werden. Bei allen 4x40er Displays müssen zudem die Lötbrücken LB8 und LB9 auf "4x40" umgelegt werden (siehe Seite 3, "4x40 Display").

## **ABMESSUNGEN**

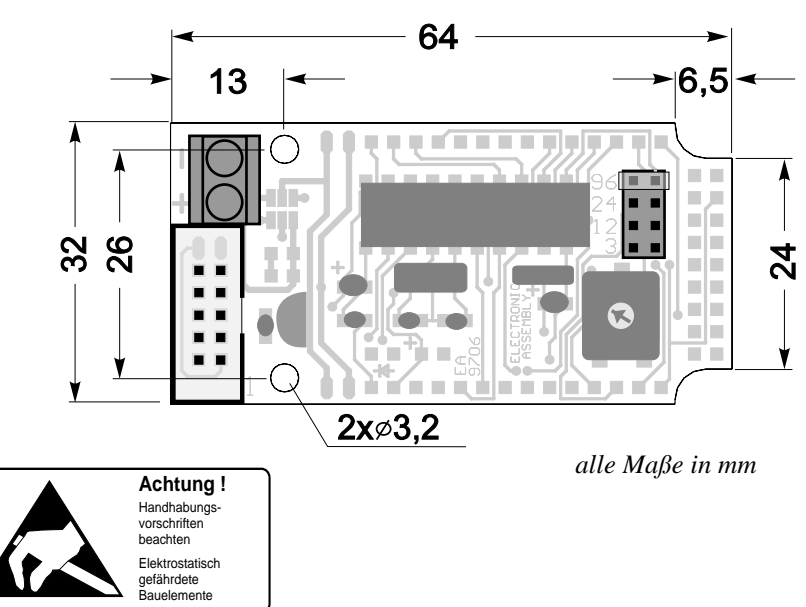

 $1 \times 8$  1:8  $5 \times 4$ 1 x 12 1:16 8+4 nur 1 IC  $\mid$  5  $\mid$  4  $\mid$  3  $1 \times 12$  1:8 mit 2 IC's 5 4 3  $1 \times 16$  1:16 8+8 nur 1 IC 5 4  $1 \times 16$  | 1:8 | mit 2 IC's | 5 | 4  $1 \times 20$  1:8  $1 \times 24$  1:8  $\begin{array}{|c|c|c|c|c|}\n 1 \times 32 & 1:8 & & & 5 & 2 & 1 \\
\hline\n 1 \times 40 & 1:8 & & & 5 & 1\n\end{array}$  $1 \times 40$ **1-zeilige Displays mit Unterlängen**  $1 \times 8$  |1:11 | 5 | 4 | 3 | 2  $1 \times 12$  1:11  $\boxed{5}$  4  $1 \times 16$  1:11 5 4 1 x 20 1:11 5 3 2  $1 \times 24$  1:11 5 3  $1 \times 32$  |1:11 | 5  $1 \times 40$  1:11 5 **2-zeilige Displays**  $2 \times 8$  1:16 4 3 2  $2 \times 12$  1:16 4 3 2  $2 \times 16$  1:16 4 3  $2 \times 20$  1:16 4 3  $2 \times 24$  1:16 4 2 1  $2 \times 32$  | 1:16 | 4  $2 \times 40$  1:16 **4-zeilige Displays** 4 x 12 1:16  $4 \times 16$  1:16  $4 \times 20$  1:16 2  $4 \times 40$  1:16

**Displaytabelle**

Zeilen x Mux Bemerkung Lötbrücken

**1-zeilige Displays**

schließen

LOCHHAMER SCHLAG 17 · D-82166 GRÄFELFING TELEFON 089/8 54 19 91 · TELEFAX 089/8 54 17 21